# Лекция 10-11 **Классы**

- 1. Основные понятия
- 2. Данные: поля и константы
- 3. Методы
- 4. Параметры методов
- 5. Конструкторы
- 6. Свойства

Класс является *типом данных*, определяемым пользователем. Он должен представлять собой одну логическую сущность, например, являться моделью реального объекта или процесса.

Элементами класса являются данные и функции, предназначенные для их обработки.

**Описание класса содержит ключевое слово class, за которым следует его** имя, а далее в фигурных скобках - тело класса, то есть список его элементов. Кроме того, для класса можно задать его базовые классы (предки) и ряд необязательных атрибутов и спецификаторов, определяющих различные характеристики класса:

## [атрибуты] [спецификаторы] class имя класса [: предки] {тело\_класса}

Как видите, обязательными являются только ключевое слово class, а также имя и тело класса.

Имя класса задается программистом по общим правилам С#.

Тело класса – это список описаний его элементов, заключенный в фигурные скобки.

Список может быть пустым, если класс не содержит ни одного элемента. Таким образом, простейшее описание класса может выглядеть так:

class Demo  $\{\}$ 

*Спецификаторы* определяют *свойства* класса, а также *доступность* класса для других элементов программы. Класс можно описывать непосредственно внутри пространства имен или внутри другого класса. В последнем случае класс называется *вложенным*.

В зависимости от места описания класса некоторые из этих спецификаторов могут быть запрещены.

Таблица 1 – Спецификаторы класса

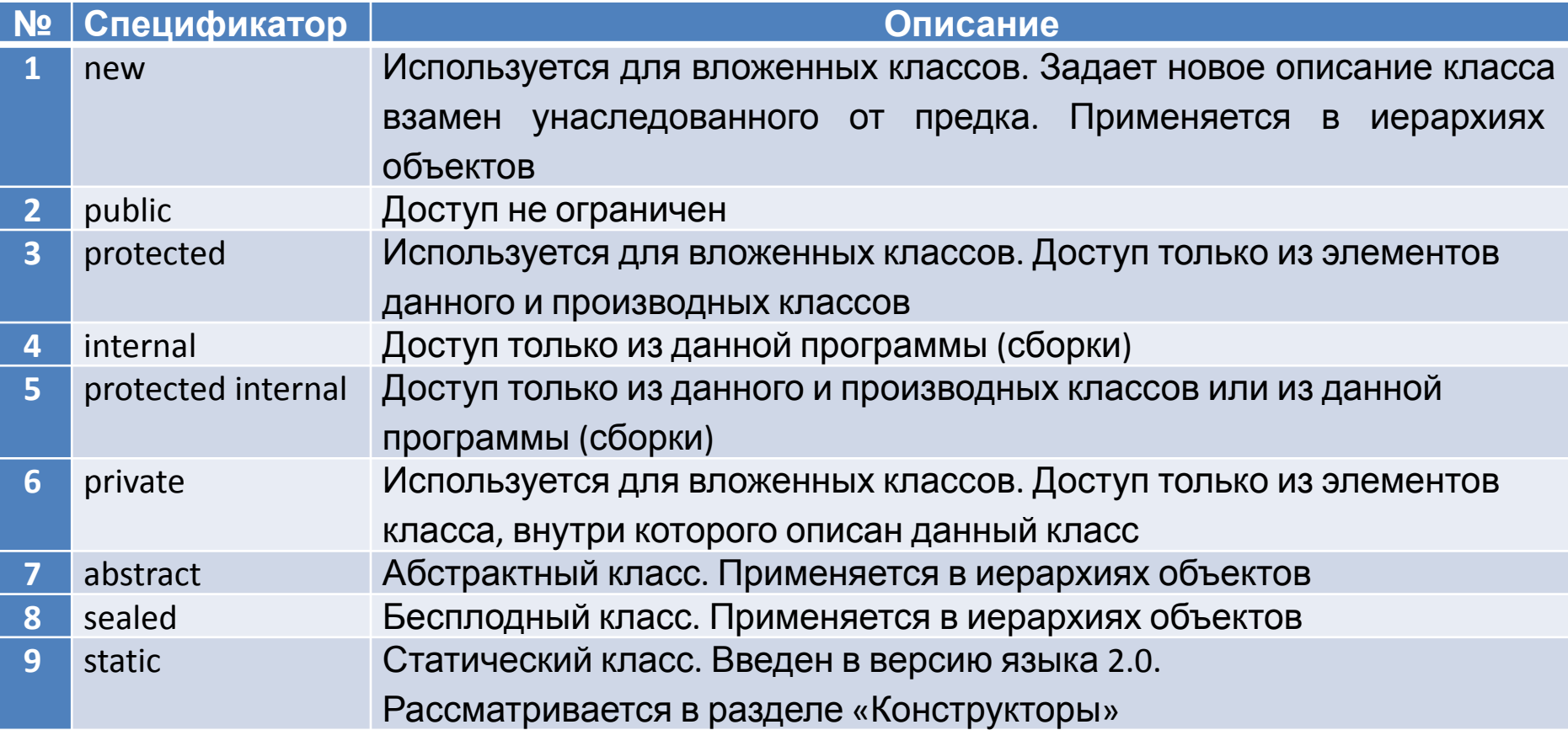

Спецификаторы 2-6 называются спецификаторами доступа. Они определяют, откуда можно непосредственно обращаться к данному классу. Спецификаторы доступа могут присутствовать в описании только в вариантах, приведенных в таблице, а также могут комбинироваться с остальными спецификаторами.

Будем изучать классы, которые описываются в пространстве имен непосредственно (то есть не вложенные классы). Для таких классов допускаются только два спецификатора: public и internal. По умолчанию, то есть если ни один спецификатор доступа не указан, подразумевается спецификатор internal.

Класс является обобщенным понятием, определяющим характеристики и поведение некоторого множества конкретных объектов этого класса, называемых экземплярами, или объектами, класса.

Объекты создаются явным или неявным образом, то есть либо программистом, либо системой.

Программист создает экземпляр класса с помощью операции new. например:

Demo  $a = new Demo\$ ; // создание экземпляра класса Demo Demo  $b = new Demof$ ; // создание другого экземпляра класса Demo

При создании *объекта* в памяти выделяется *отдельная область*, в которой хранятся его данные.

Кроме того, в классе могут присутствовать *статические элементы*, которые существуют *в единственном экземпляре для всех объектов класса*.

Часто *статические данные* называют *данными класса*,

а остальные – *данными экземпляра*.

*Функциональные элементы* класса не тиражируются, то есть всегда хранятся в единственном экземпляре.

Для работы с данными класса используются *методы класса*  (статические методы),

для работы с данными экземпляра – методы экземпляра, или просто *методы*.

До сих пор мы использовали в программах только один вид функциональных элементов класса – *методы*.

Поля и методы являются основными элементами класса.

Кроме того, в классе можно задавать целую гамму других элементов:

*свойства, события, индексаторы, операции,* 

*конструкторы, деструкторы*, а также *типы* (рис. 1).

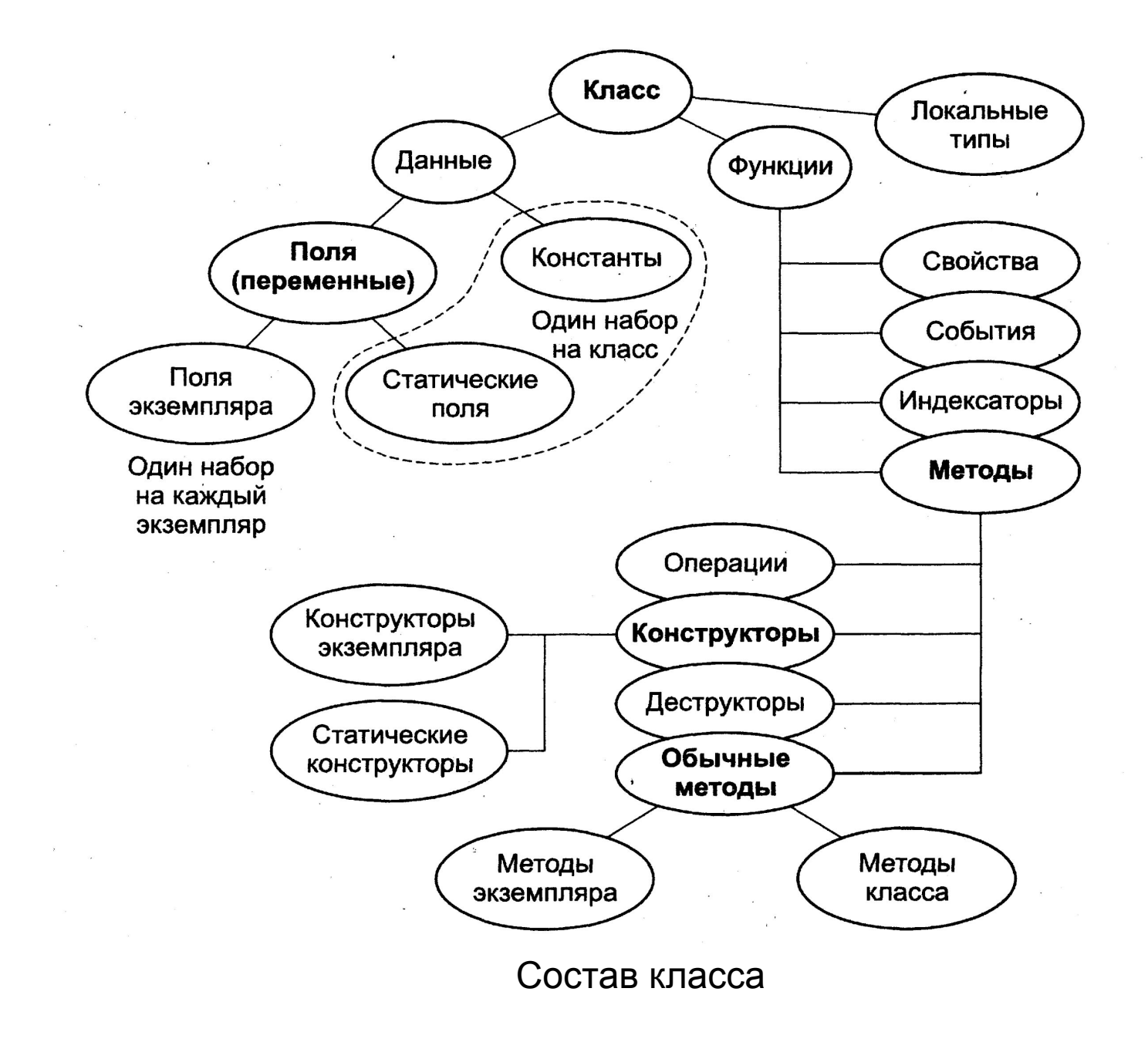

Приведем краткое описание элементов класса:

 □ *Константы* класса хранят неизменяемые значения, связанные с классом.

□ *Поля* содержат данные класса.

□ *Методы* реализуют вычисления или другие действия, выполняемые классом или экземпляром.

□ *Свойства* определяют характеристики класса в совокупности со способами их задания и получения, то есть методами записи и чтения.

□ *Конструкторы* реализуют действия по инициализации экземпляров или класса в целом.

□ *Деструкторы* определяют действия, которые необходимо выполнить до того, как объект будет уничтожен.

□ *Индексаторы* обеспечивают возможность доступа к элементам класса по их порядковому номеру.

□ *Операции* задают действия с объектами с помощью знаков операций.

□ *События* определяют уведомления, которые может генерировать класс.

□ *Типы* – это типы данных, внутренние по отношению к классу.

Первые пять видов элементов класса рассмотрим сейчас, остальные – позже.

**Присваивание и сравнение объектов.** Механизм выполнения присваивания один и тот же для величин любого типа, как ссылочного, так и значимого, однако результаты различаются.

При присваивании значения копируется значение, а при присваивании ссылки – ссылка, поэтому после присваивания одного объекта другому мы получим две ссылки, указывающие на одну и ту же область памяти:

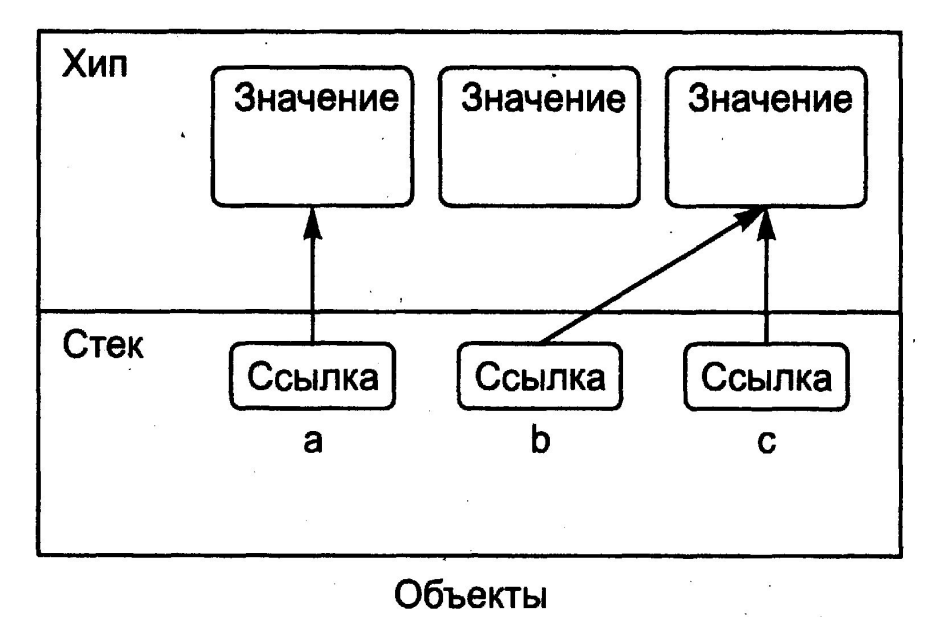

Присваивание объектов

Создано три объекта, а, b и с, затем выполнено *присваивание* b = с. Старое значение b недоступно и очищается сборщиком мусора. Если изменить значение одной величины ссылочного типа, это может отразиться на другой: если изменить объект через ссылку с, объект b также изменит значение.

Аналогичная ситуация с операцией *проверки на равенство*.

Величины значимого типа равны, если равны их значения.

Величины ссылочного типа равны, если они ссылаются на одни и те же данные (на рисунке: объекты b и с равны, но а не равно b даже при равенстве их значений или если они обе равны null).

## **2. Данные: поля и константы**

Данные, содержащиеся в классе, могут быть переменными или константами и задаются в соответствии с правилами, рассмотренными ранее.

Переменные, описанные в классе, называются *полями* класса.

При описании элементов класса можно также указывать *атрибуты* и *спецификаторы*, задающие различные характеристики элементов.

Синтаксис описания элемента данных:

# **[атрибуты] [спецификаторы] [const] тип имя [= начальное\_значение]**

Возможные спецификаторы полей и констант перечислены в табл. 2.

Для констант можно использовать только спецификаторы 1-6.

## Таблица 2 – Спецификаторы полей и констант класса

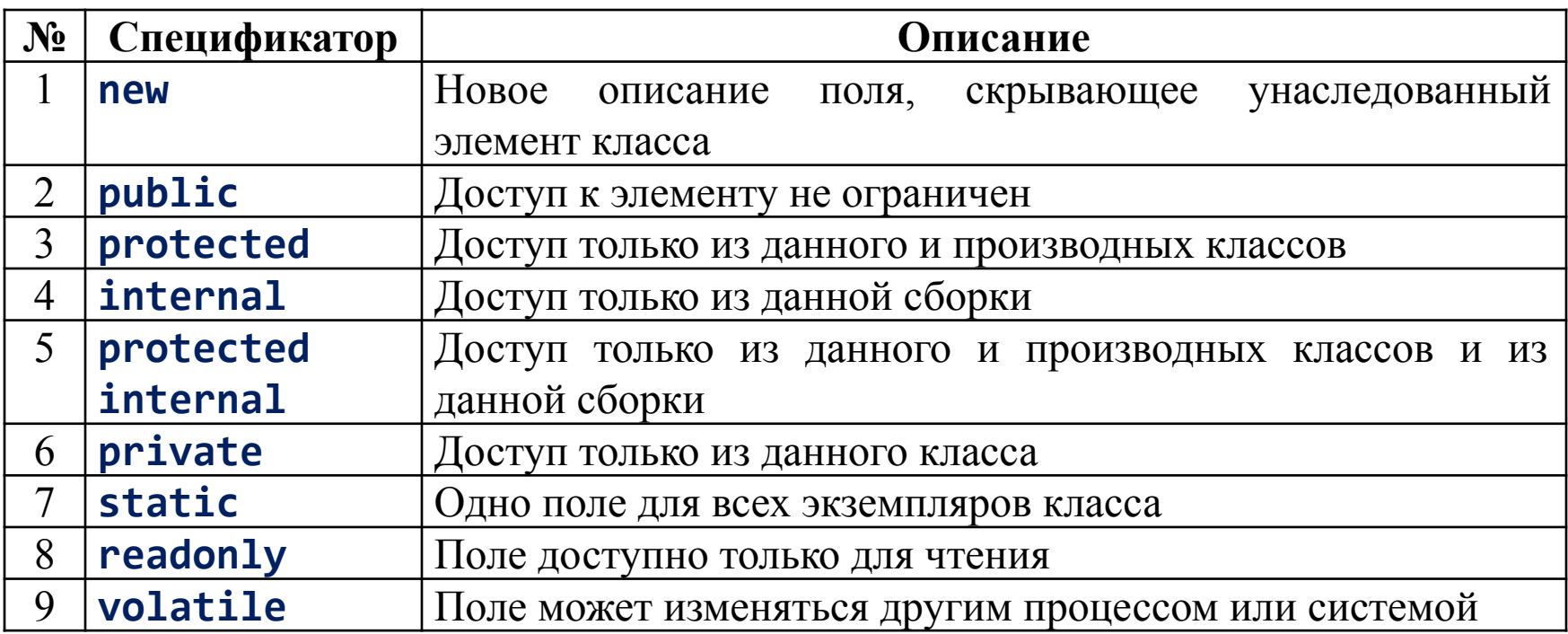

По умолчанию элементы класса считаются закрытыми (private). Для полей класса этот вид доступа является предпочтительным, поскольку поля определяют внутреннее строение класса, которое должно быть скрыто от пользователя.

Все методы класса имеют непосредственный доступ к его закрытым полям.

- Поля, описанные со спецификатором **static**,

- константы

существуют *в единственном экземпляре для всех объектов класса*, поэтому к ним обращаются не через имя экземпляра, а через имя класса.

Если класс содержит только статические элементы, экземпляр класса создавать не требуется.

Именно этим фактом мы пользовались в предыдущих листингах.

*Обращение к полю класса* выполняется с помощью операции доступа – *точка*:

- справа от точки задается *имя поля*,
- слева *имя экземпляра* для обычных полей или *имя класса* для статических:

## **имя экземпляра (класса).имя поля**

В листинге 1 приведены:

- *пример простого класса* **Demo**;
- *два способа обращения к его полям*.

```
Листинг 1 – Класс Demo, содержащий поля и константу
Добавим в проект класс Demo.
using System;
namespace ConsoleApplication1
\{class Demo
   public int a = 1;
                             // поле данных
  public const double c = 1.66; // константа
   publ ic static string s = "Demo"; // статическое поле класса
  double y;
                                   // закрытое поле данных
   class Program
   { static void Main()
     Demo x = new Demo();// создание экземпляра класса Demo
      Console.WriteLine(x.a); // х.а - обращение к полю класса
      Console.WriteLine(Demo.c);// Demo.c - обращение к константе
      Console.WriteLine( Demo.s);// обращение к статическому
полю
```
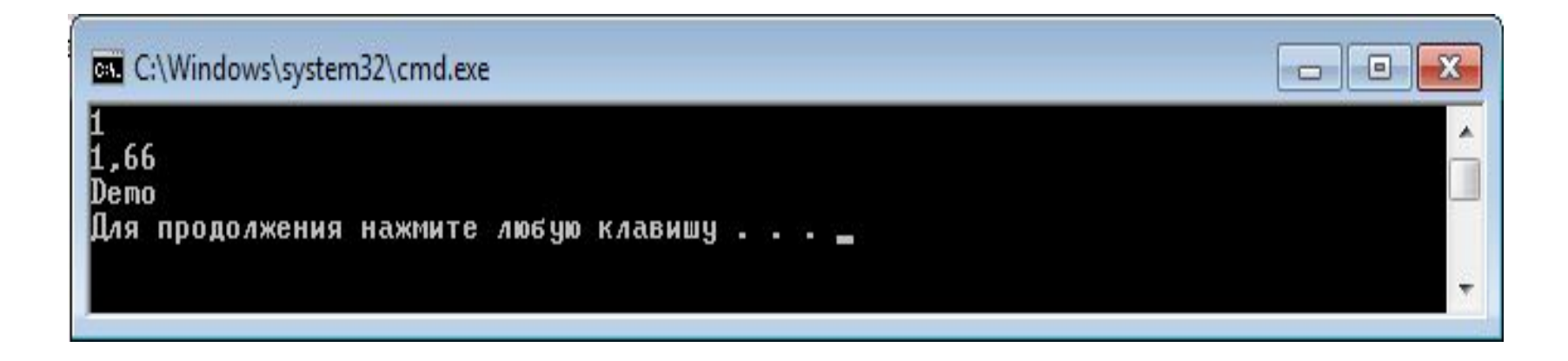

Поле y вывести на экран аналогичным образом не удастся: оно является закрытым, то есть недоступно извне (из класса **Program**). Поскольку значение этому полю явным образом не присвоено, среда присваивает ему значение ноль.

Все *поля сначала автоматически инициализируются нулем соответствующего типа,* например:

- полям типа int присваивается 0,

- ссылкам на объекты – значение null).

После этого полю присваивается значение, заданное при его явной инициализации. Задание начальных значений для статических полей выполняется при инициализации класса, а обычных – при создании экземпляра.

Поля со спецификатором readonly предназначены только для чтения. Установить значение такого поля можно либо при его описании, либо в конструкторе (конструкторы рассматриваются далее).

# **3. Методы**

*Метод* – это функциональный элемент класса, который реализует вычисления или другие действия, выполняемые классом или экземпляром. Методы определяют поведение класса.

Метод представляет собой законченный фрагмент кода, к которому можно обратиться по имени. Он описывается один раз, а вызываться может столько раз, сколько необходимо. Один и тот же метод может обрабатывать различные данные, переданные ему в качестве аргументов.

*Синтаксис метода*:

## **заголовок\_метода тело\_метода**

где **заголовок\_метода:**

**[атрибуты] [спецификаторы] тип имя\_метода ([параметры])**

**тело\_метода** задает действия, выполняемые методом: чаще всего представляет собой **блок** – последовательность операторов в фигурных скобках.

При описании методов можно использовать спецификаторы 1-7 из табл. 2, имеющие тот же смысл, что и для полей, а также спецификаторы virtual, sealed, override, abstract u extern.

Чаще всего для методов задается спецификатор доступа *public*, ведь методы составляют **интерфейс класса** – то, с чем работает пользователь, поэтому они должны быть доступны.

**Внимание** – Статические (static) методы, или методы класса, можно вызывать, не создавая экземпляр объекта. Именно таким образом используется метод Main.

Пример простейшего метода:

```
public double Gety() // метод для получения поля у из листинга
\mathbf 1\{return y;
```
Тип определяет, значение какого типа вычисляется с помощью метода.

Часто употребляется термин «метод возвращает значение», поскольку после выполнения метода происходит возврат в то место вызывающей функции, откуда был вызван метод, и передача туда значения выражения, записанного в операторе **return:**

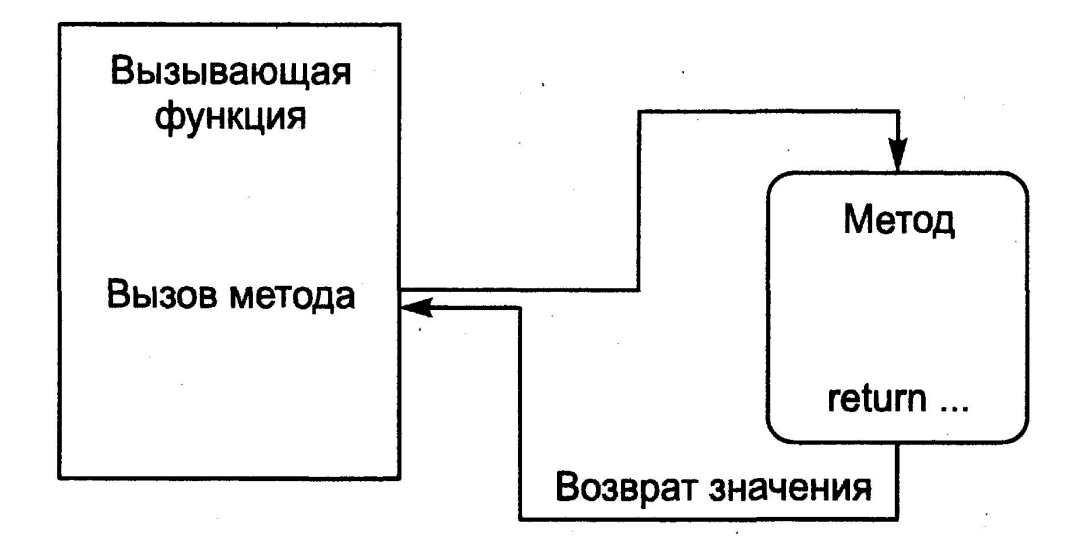

Вызов метода

Если метод не возвращает никакого значения, в его заголовке задается тип **void**, а оператор **return** отсутствует.

**Параметры** используются для обмена информацией с методом.

**Параметр** – это локальная переменная, которая при вызове метода принимает значение соответствующего аргумента.

*Область действия* параметра – весь *метод*.

**Пример**. Чтобы вычислить значение синуса для вещественной величины **х**, мы передаем ее в качестве аргумента в метод **Sin** класса **Math**, а чтобы вывести значение этой переменной на экран, мы передаем ее в метод **WriteLine** класса **Console**:

```
double x = 0.1;double y = Math.Sin(x);Console.WriteLine(x);
```
При этом метод **Sin** возвращает в точку своего вызова вещественное значение синуса, которое присваивается переменной **у**, а метод **WriteLine** ничего не возвращает.

Метод, не возвращающий значение, вызывается отдельным оператором,

метод, возвращающий значение, – в составе выражения в правой части оператора присваивания.

Параметры, описываемые в заголовке метода, определяют множество значений аргументов, которые можно передавать в метод. Список аргументов при вызове как бы накладывается на список параметров, поэтому они должны попарно соответствовать друг другу. Правила соответствия подробно рассматриваются далее.

Для каждого параметра должны задаваться его тип и имя. Например, заголовок метода Sin выглядит следующим образом:

public static double Sin(double a);

Имя метода вместе с количеством, типами и спецификаторами его параметров представляет собой сигнатуру метода - то, чем один метод отличают от других. В классе не должно быть методов с одинаковыми сигнатурами.

В листинге 2 в класс Demo добавлены методы установки и получения значения поля у (на самом деле для подобных целей используются не методы, а свойства, которые рассматриваются чуть позже).

Кроме того, статическое поле s закрыто, то есть определено по умолчанию как private, а для его получения описан метод Gets - пример статического метода.

```
Листинг 2 – Простейшие методы
```

```
using System;
namespace ConsoleApplication1
\{class Demo
  public int a = 1;
  public const double c = 1.66;
  static string s = "Demo";
  double y;
  public double Gety(); // метод получения поля у
  \mathcal{F}_{\mathcal{A}}return y;
  }
  public void Sety(double y_)// метод установки поля у
  \{y = y;
  public static string Gets()// метод получения поля s
    return s;
```
J.

```
class Class1
{ static void.Main()
 {
  Demo x = new Demo();
   x.Sety(0.12); // вызов метода установки поля у
   Console.WriteLine(x.Gety()); // вызов метода получения поля
у
```
 **Console.WriteLine(Demo.Gets());//вызов метода получения поля s //Console.WriteLine(Gets());//при вызове из др. метода этого объекта**

 **}**

 **}**

**}**

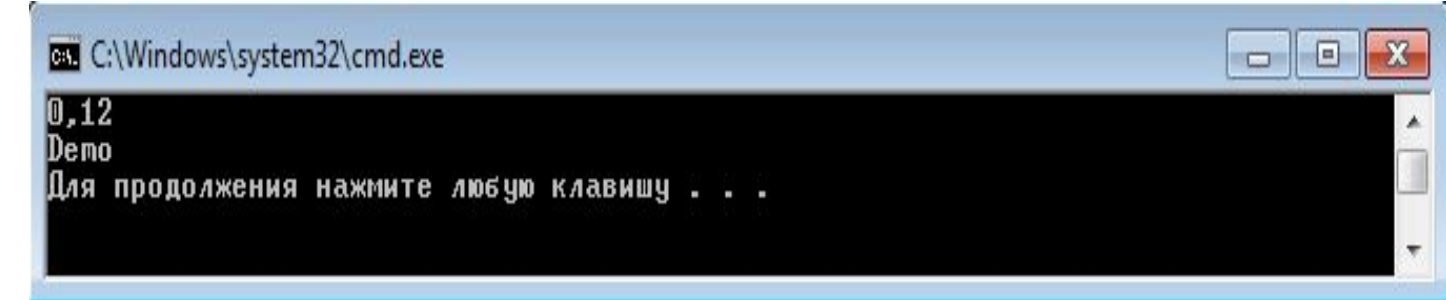

Как видите, методы класса имеют непосредственный доступ к его закрытым полям. Метод, описанный со спецификатором **static**, должен обращаться только к статическим полям класса.

Обратите внимание: *статический метод* вызывается через имя класса, а *обычный* – через имя экземпляра.

*Примечание* – При вызове метода из другого метода того же класса имя класса/экземпляра можно не указывать.

## **4. Параметры методов**

Рассмотрим более подробно, каким образом метод обменивается информацией с вызвавшим его кодом.

*При вызове метода* выполняются следующие действия:

1. Вычисляются выражения, стоящие на месте аргументов.

2. Выделяется память под параметры метода в соответствии с их типом.

3. Каждому из параметров сопоставляется соответствующий аргумент (аргументы как бы накладываются на параметры и замещают их).

4. Выполняется тело метода.

5. Если метод возвращает значение, оно передается в точку вызова; если метод имеет тип void, управление передается оператору, следующему после вызова.

При этом проверяется соответствие типов аргументов и параметров и при необходимости выполняется их преобразование. При несоответствии типов выдается диагностическое сообщение.

Листинг 3 иллюстрирует этот процесс.

```
Листинг 3 – Передача параметров методу
using System;
 namespace ConsoleApplication1
{
  class Program
 {
static int Max(int a, int b) // метод выбора максимального
значения
          { if (a > b) return a;
            else return b;
 }
static void Main(string[] args)
        { int a = 2, b = 4;
            int x = Max(a, b); // вызов метода Max
            Console.WriteLine(x); // результат: 4
            short t1 = 3, t2 = 4;
            int у = Max(t1, t2); // вызов метода Max
            Console.WriteLine(у); // результат: 4
            int z = Max(a + t1, t1 / 2 * b); // вызов метода Max
            Console.WriteLine(z); // результат: 5
 }
     }
}
```
Результат выполнения:

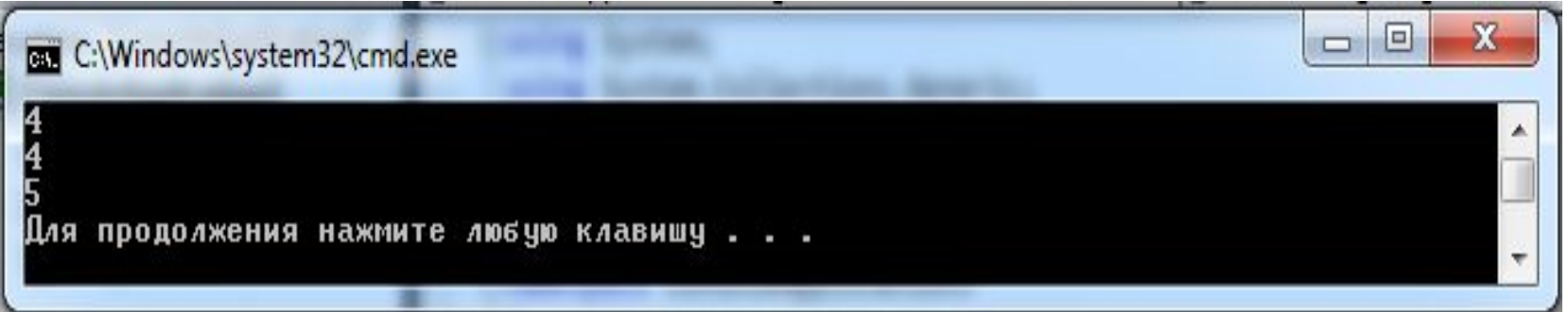

*Главное требование* при передаче параметров:

*аргументы при вызове метода должны записываться в том же порядке, что и параметры в заголовке метода*.

Правила соответствия типов аргументов и параметров описаны далее.

Количество аргументов должно соответствовать количеству параметров.

На имена никаких ограничений не накладывается: имена аргументов могут как совпадать, так и не совпадать с именами параметров.

Существуют *два способа передачи параметров*:

- по значению;

- по ссылке.

**...**

*При передаче по значению* метод получает копии значений аргументов, и операторы метода работают с этими копиями. Доступа к исходным значениям аргументов у метода нет, а следовательно, нет и возможности их изменить.

*При передаче по ссылке* (по адресу) метод получает копии адресов аргументов, он осуществляет доступ к ячейкам памяти по этим адресам и может изменять исходные значения аргументов, модифицируя параметры.

В C# для обмена данными между вызывающей и вызываемой функциями предусмотрено *четыре типа параметров*, описываемые:

□ параметры-ссылки – с помощью ключевого слова **ref**;

□ выходные параметры – с помощью ключевого слова **out**;

□ параметры-массивы – с помощью ключевого слова **params**;

□ параметры-значения – без помощи ключевых слов.

Ключевое слово предшествует описанию типа параметра.

Если оно *опущено*, параметр считается параметром-*значением*.

Параметр-массив может быть только один и должен располагаться последним в списке, например:

**public int Calculate(int a, ref int b, out int c, params int[] d)** 

Рассмотрим остальные типы параметров.

О параметрах-массивах поговорим позже.

#### **4.1. Параметры-значения**

Параметр-значение описывается в заголовке метода следующим образом:

#### **тип имя**

**Пример**. Заголовок метода, имеющего один параметр-значение целого типа:

### **void Р(int х)**

Имя параметра может быть произвольным. Параметр х – локальная переменная, которая получает свое значение из вызывающей функции при вызове метода. В метод передается копия значения аргумента.

#### *Механизм передачи* следующий:

из ячейки памяти, в которой хранится переменная, передаваемая в метод, берется ее значение и копируется в специальную область памяти – область параметров.

Метод работает с этой копией, следовательно, доступа к ячейке, где хранится сама переменная, не имеет.

По завершении работы метода область параметров освобождается.

Таким образом, для параметров-значений используется, как вы догадались, *передача по значению*.

Ясно, что этот способ годится только для величин, которые не должны измениться после выполнения метода, то есть для его *исходных данных*.

При вызове метода на месте параметра, передаваемого по значению, может находиться:

- *выражение*,

- а также, конечно, его частные случаи – *переменная* или *константа*.

Должно существовать неявное преобразование типа выражения к типу параметра.

**Пример**. Пусть в вызывающей функции описаны переменные и им до вызова метода присвоены значения:

 $int x = 1$ ; **sbyte с = 1;**  $\n *ushort*\n *y*\n =\n *1*$ 

Тогда следующие вызовы метода **Р**, заголовок которого был описан ранее, будут синтаксически правильными:

**Р(х); Р(с); Р(у); Р(200); Р(х/4 + 1);**

#### 4.2. Параметры-ссылки

Во многих методах все величины, которые метод должен получить в качестве исходных данных, описываются в списке параметров, а величина, которую вычисляет метод как результат своей работы, возвращается в вызывающий код с помощью оператора return. Очевидно, что если метод должен возвращать более одной величины, такой способ не годится. Еще одна проблема возникает, если в методе требуется изменить значение какихлибо передаваемых в него величин. В этих случаях используются параметры-ссылки.

Признаком параметра-ссылки является ключевое слово ref перед описанием параметра:

ref тип имя

Пример. Заголовок метода, имеющего один параметр-ссылку целого типа:

void  $P(ref int x)$ 

При вызове метода в область параметров копируется не значение аргумента, а его адрес, и метод через него имеет доступ к ячейке, в которой хранится аргумент.

Таким образом, параметры-ссылки передаются по адресу («передача по ссылке»). Метод работает непосредственно с переменной из вызывающей функции и, следовательно, может ее изменить, поэтому, если в методе требуется изменить значения параметров, они должны передаваться только по ссылке.

*Внимание* – При вызове метода на месте параметра-ссылки может находиться только ссылка на инициализированную переменную точно того же типа. Перед именем параметра указывается ключевое слово ref.

Исходные данные передавать в метод по ссылке не рекомендуется, чтобы исключить возможность их непреднамеренного изменения.

```
Листинг 4 – Параметры-значения и параметры-ссылки
using System;
namespace ConsoleApplication1
{ class Class1
    {
       static void P(int a, ref int b)
       {
          a = 44; b = 33;
          Console.WriteLine( "внутри метода {0} {1}", a, b);
       } 
static void Main()
       { int a = 2, b = 4;
          Console.WriteLine("до вызова {0} {1}", a, b);
          P(a, ref b);
          Console.WriteLine("после вызова {0} {1}", a, b );
       }
 }
}
```

```
using System;
namespace ConsoleApplication1
{
     class Program
     {
         static void P(int a, ref int b)
 {
             a = 44; b = 33;
             Console.WriteLine("внутри метода {0} {1}", a, b);
         } 
         static void Main(string[] args)
 {
             int a = 2, b = 4;
             Console.WriteLine("до вызова {0} {1}", a, b);
             P(a, ref b);
             Console.WriteLine("после вызова {0} {1}", a, b);
         }
     }
}
```
### Результаты работы этой программы:

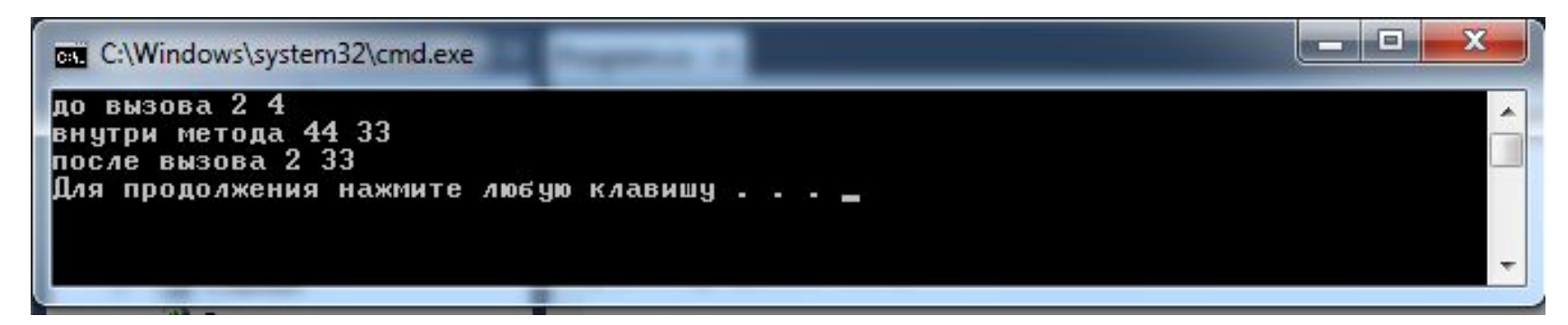

Значение переменной **a** в функции **Main** не изменилось: она передавалась *по значению*, а значение переменной **b** изменилось: она передана *по ссылке*.

Если *передавать в метод* не величины значимых типов, а *экземпляры классов*, то есть величины ссылочных типов, то метод может их изменить:.

переменная-объект на самом деле хранит ссылку на данные, расположенные в динамической памяти, и именно эта ссылка передается в метод либо по адресу, либо по значению. В обоих случаях метод получает в свое распоряжение фактический адрес данных и, следовательно, может их изменить.

*Совет* – Для простоты можно считать, что объекты всегда передаются по ссылке.

*Разница* между передачей объектов *по значению* и *по ссылке:*

в последнем случае можно изменить саму ссылку,

то есть после вызова метода она может указывать на другой объект.

## 4.3. Выходные параметры

Часто нужны методы, формирующие несколько величин, например, если в методе создаются объекты или инициализируются ресурсы.

Тогда становится неудобным ограничение параметров-ссылок: необходимость присваивания значения аргументу до вызова метода.

Это ограничение снимает спецификатор out.

out-параметру нужно присвоить значение внутри метода (компилятор за этим следит), зато в вызывающем коде можно ограничиться описанием переменной без инициализации.

Изменим описание второго параметра в листинге 4 так, чтобы он стал выходным (листинг 5, следующий слайд). Результат:

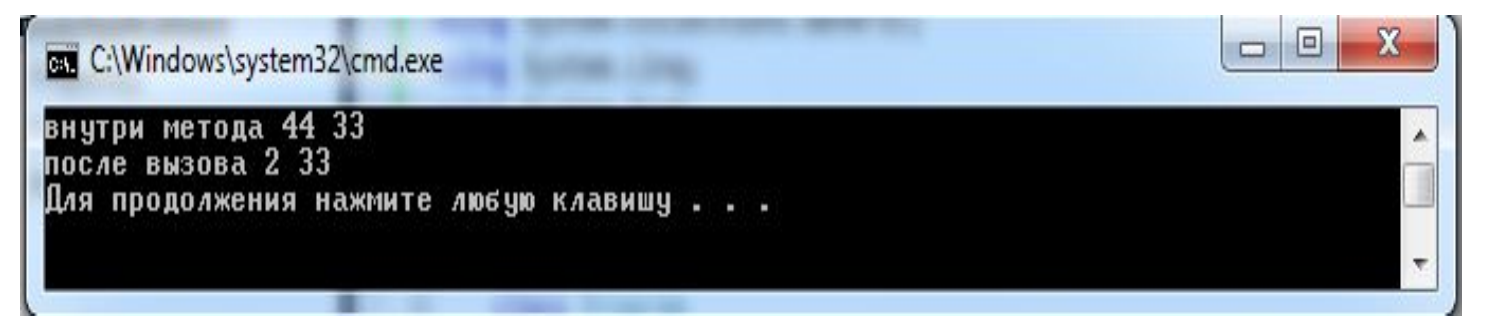

При вызове метода перед соответствующим параметром тоже указывается ключевое слово out.

Совет - В списке параметров записывайте сначала все входные параметры, затем - все ссылки и выходные параметры. Давайте параметрам имена, по которым можно получить представление об их назначении.

```
using System;
namespace ConsoleApplication3
{
    class Program
     {
        static void P(int a, out int b) // out-параметр b
 {
            a = 44; b = 33;
            Console.WriteLine("внутри метода {0} {1}", a, b);
         }
         static void Main(string[] args)
 {
           int a = 2, b; // параметр b не инициализируется
           P(a, out b); // при вызове метода – out перед b
           Console.WriteLine("после вызова {0} {1}", a, b);
 }
     }
}
```
### 4.4. Ключевое слово this

Каждый объект содержит свой экземпляр полей класса.

Методы находятся в памяти в единственном экземпляре и используются всеми объектами совместно, поэтому необходимо обеспечить работу методов нестатических экземпляров с полями именно того объекта, для которого они были вызваны. Для этого в любой нестатический метод автоматически передается скрытый параметр this, в котором хранится ссылка на вызвавший функцию экземпляр.

В явном виде параметр this применяется для того, чтобы возвратить из метода ссылку на вызвавший объект, а также для идентификации поля в случае, если его имя совпадает с именем параметра метода, например: class Demo

```
double y;
public Demo T()// метод T возвращает ссылку на экземпляр
   return this;
public void Sety(double y)
   this.y = y; // полю у присваивается значение параметра у
```
## **5. Конструкторы**

Конструктор предназначен для *инициализации объекта*. Он вызывается автоматически при создании объекта класса с помощью операции **new**.

*Имя конструктора* совпадает с *именем класса*.

*Свойства* конструкторов:

□ Конструктор *не возвращает значение*, даже типа **void**.

□ Класс может иметь несколько конструкторов с разными параметрами для разных видов инициализации.

□ Если программист не указал ни одного конструктора или какие-то поля не были инициализированы, полям значимых типов присваивается нуль, полям ссылочных типов – значение **null**.

□ Конструктор, вызываемый без параметров, называется *конструктором по умолчанию*.

До сих пор мы задавали *начальные значения полей класса при описании класса* (см., например, листинг 1). Это удобно в том случае, когда *для всех экземпляров класса начальные значения некоторого поля одинаковы*.

Если же при создании объектов требуется присваивать полю разные значения, это следует делать в конструкторе.

В листинге 6 в класс **Demo** добавлен *конструктор*, а *поля сделаны закрытыми* (ненужные в данный момент элементы опущены). В программе создаются два объекта с различными значениями полей.

Листинг 6 – Класс с конструктором

```
using System;
namespace ConsoleApplication1
    { class Demo
 {
         public Demo(int a, double у) // конструктор с параметрами
             { this.a = a;
            \mathbf{this} \cdot \mathbf{y} = \mathbf{y} }
         public double Gety() // метод получения поля у
             { return у;
 }
         int a;
         double у;
     }
     class Program
          { static void Main(string[] args)
          {Demo a = new Demo(300, 0.002); // вызов конструктора
           Console.WriteLine(a.Gety()); // результат: 0.002
           Demo b = new Demo(1, 5.71); // вызов конструктора
           Console.WriteLine(b.Gety()); // результат: 5.71
 }
 }
 }
```
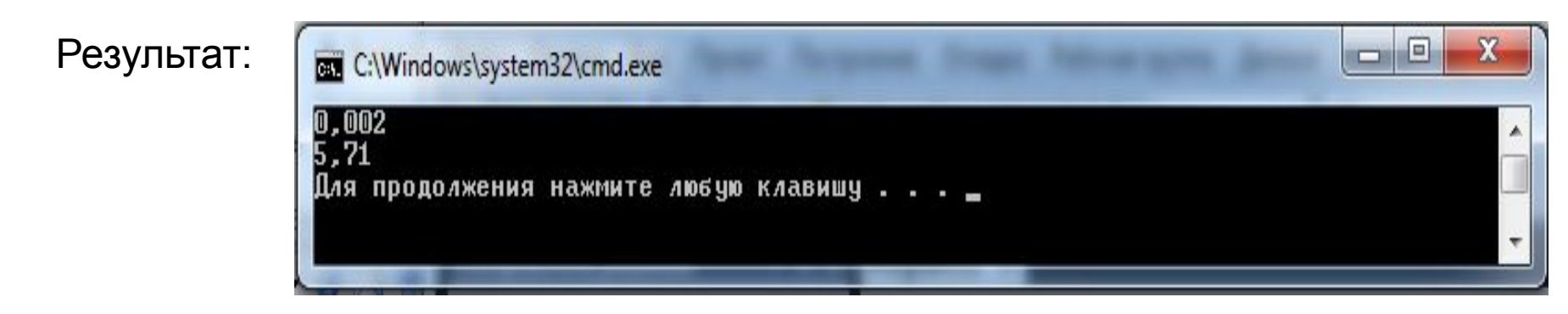

Часто бывает удобно задать в классе *несколько конструкторов*, чтобы обеспечить возможность инициализации объектов разными способами: **class Demo**

```
{
    public Demo(int a) // конструктор 1
       { this.a = a;
      this.y = 0.002; }
    public Demo(double у) // конструктор 2
       { this.a = 1;
      \mathbf{this} \cdot \mathbf{y} = \mathbf{y} }
...
}
...
Demo x = new Demo(300); // вызов конструктора 1
Demo у = new Demo(5.71); // вызов конструктора 2
```
Все конструкторы должны иметь *разные сигнатуры*.

Если один из конструкторов выполняет какие-либо действия, а другой должен делать то же самое плюс еще что-нибудь, удобно вызвать *первый конструктор из второго*. Для этого используется уже известное вам ключевое слово **this** в

другом контексте, например:

```
class Demo
{
   public Demo(int a) // конструктор 1
 {
   this.a = a;
   }
   public Demo(int a, double у) : this(a)// вызов конструктора 1
 {
  \mathbf{this} \cdot \mathbf{y} = \mathbf{y} }
 ...
}
    Конструкция, находящаяся после двоеточия, называется 
инициализатором, то есть тем кодом, который исполняется до начала
```
выполнения тела конструктора.

Как известно, все классы в C# имеют общего предка – класс **object**. Конструктор любого класса, если не указан инициализатор, автоматически вызывает конструктор своего предка.

Это можно сделать и явным образом с помощью ключевого слова **base**, обозначающего *конструктор базового класса*.

Таким образом, первый конструктор из предыдущего примера можно записать и так:

```
public Demo(int а): base() // конструктор 1
{
this.a = а;
}
```
*Примечание* – Конструктор базового класса вызывается явным образом в тех случаях, когда ему требуется передать параметры.

До сих пор речь шла об «обычных» конструкторах, или *конструкторах экземпляра*.

Существует *второй тип конструкторов – статические конструкторы*, или *конструкторы класса*.

**Конструктор экземпляра** инициализирует **данные экземпляра, конструктор класса – данные класса**.

Статический конструктор *не имеет параметров*, его *нельзя вызвать явным образом*.

Система сама определяет момент, в который требуется его выполнить.

Гарантируется только, что это происходит до создания первого экземпляра объекта и до вызова любого статического метода.

Если классы содержат только статические данные, то создавать экземпляры таких объектов не имеет смысла.

*Примечание* – В классе, состоящем только из статических элементов (полей и констант), описывать статический конструктор не обязательно, начальные значения полей удобнее задать при их описании.

 Чтобы подчеркнуть этот факт, в первой версии C# описывали пустой *закрытый* (**private**) *конструктор*. Это предотвращало попытки создания экземпляров класса. **В листинге 5.7 приведен пример класса, который служит для группировки величин. Создавать экземпляры этого класса запрещено.**

В версию 2.0 введена возможность описывать статический класс, то есть класс с модификатором **static**. Экземпляры такого класса создавать запрещено, и кроме того, от него запрещено наследовать. Все элементы такого класса должны явным образом объявляться с модификатором **static** (константы и вложенные типы классифицируются как статические элементы автоматически). Конструктор экземпляра для статического класса задавать, естественно, запрещается.

Листинг 7 – Пример статического класса (начиная с версии 2.0)

```
using System;
namespace ConsoleApplication1
{
   static class D
 {
       static int a = 200;
       static double b = 0.002;
       public static void Print()
 {
         Console.WriteLine("a = " + a);
         Console.WriteLine("b = " + b);
 }
 }
```

```
class Class1
     { static void Main()
 {
     D.Print();
 }
 }
}
```
В качестве «сквозного» примера для демонстрации работы с различными элементами класса, создадим *класс, моделирующий персонаж компьютерной игры*. Для этого требуется задать его *свойства* (например, количество щупальцев, силу или наличие гранатомета) и *поведение*. Естественно, пример (листинг 8) является схематичным, поскольку приводится лишь для демонстрации синтаксиса.

Листинг 8 – Класс **Monster**

```
using System;
namespace ConsoleApplication1
{
    class Monster
   {
     public Monster()
 {
       this.name = "Noname";
       this.health = 100;
       this.ammo = 100;
 }
     public Monster(string name):this()
 {
       this.name = name;
 }
```

```
public Monster(int 
health, int ammo, string 
name)
{
     this.name = name;
     this.health = health;
     this.ammo = ammo;
}
```

```
 public string GetName()
 {
     return name;
 }
   public int GetHealth()
 {
     return health;
 }
   public int GetAmmo()
 {
     return ammo;
 }
   public void Passport()
 {
     Console.WriteLine("Monster {0} \t health = {1}, ammo = {2}",
name, health, ammo); 
   }
   string name; // закрытые поля
   int health, ammo;
}
```

```
 class Program
      {
         static void Main(string[] args)
         {
            Monster X = new Monster();
            X.Passport();
            Monster Vasia = new Monster("Vasia");
            Vasia.Passport();
            Monster Masha = new Monster(200, 200, "Masha");
            Masha.Passport();
          }//В классе Monster три закрытых поля (name, health, 
ammo), 
       }// четыре метода (GetName, GetHealth, GetAmmo и Passport) 
   } //три конструктора, позволяющие задать при создании объекта
   //ни одного, один или три параметра.
```
Результат работы программы:

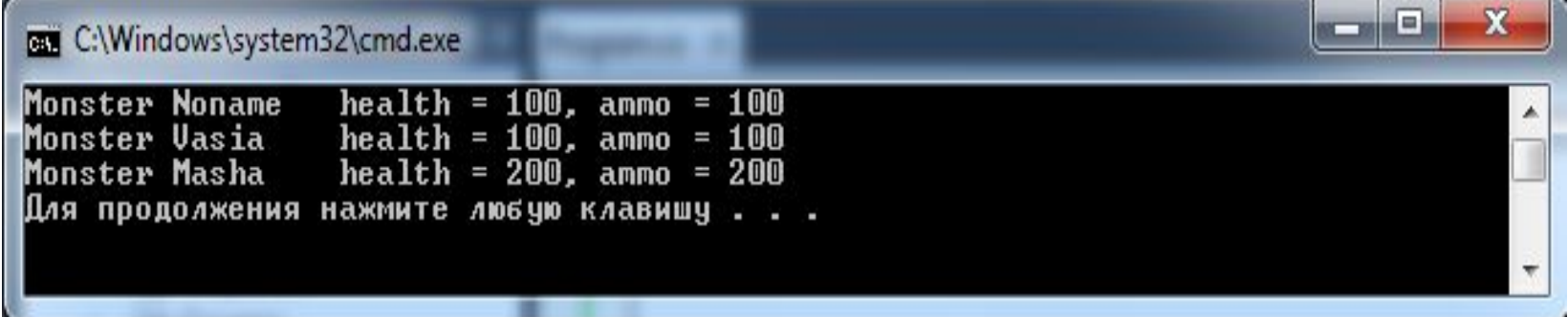

# **6. Свойства**

*Свойства* служат для организации доступа к полям класса. Как правило, свойство:

```
 - связано с закрытым полем класса;
```
- определяет *методы его получения и установки*.

*Синтаксис* свойства:

```
[атрибуты] [спецификаторы] тип имя_свойства
{
  [get код_доступа]
   [set код_доступа]
}
```
Значения **спецификаторов** для свойств и методов аналогичны. Чаще всего свойства объявляются как *открытые* (со спецификатором **public**), поскольку они входят в интерфейс объекта.

**Код\_доступа** представляет собой блоки операторов, которые выполняются при получении (**get**) или установке (**set**) свойства.

Может отсутствовать либо часть **get**, либо **set**, но *не обе одновременно*. Если отсутствует часть **set**,

свойство доступно только для чтения (**read**-**only**), если отсутствует часть **get**,

свойство доступно только для записи (**write-only**).

В версии C# 2.0 введена удобная возможность *задавать разные уровни доступа для частей get и set*.

Например, во многих классах возникает потребность обеспечить неограниченный доступ для чтения и ограниченный – для записи.

Спецификаторы доступа для отдельной части должны задавать либо такой же, либо более ограниченный доступ, чем спецификатор доступа для свойства в целом.

Например,

если свойство описано как **public**,

его части могут иметь любой спецификатор доступа,

если свойство имеет доступ **protected internal**,

его части могут объявляться как **internal**, **protected** или **private**.

Синтаксис свойства в версии 2.0 имеет вид:

```
[атрибуты] [спецификаторы] тип имя_свойства
{
  [[атрибуты] [спецификаторы] get код_доступа]
  [[атрибуты] [спецификаторы] set код_доступа]
}
```
Пример описания свойств:

```
public class Button: Control
 private string caption;//закрытое поле, с которым связано
СВОЙСТВО
  public string Caption {// CBOЙСТВО
                            // способ получения свойства
 get \{return caption;
  set {
                               способ установки свойства
                            \boldsymbol{H}if (caption != value)
           caption = value;
```
**Примечание** – Двоеточие между именами Button и Control в заголовке класса Button означает, что класс Button является производным от класса Control.

Метод записи обычно содержит действия по проверке допустимости устанавливаемого значения, метод чтения может содержать, например, поддержку счетчика обращений к полю.

В программе свойство выглядит как поле класса, например:

```
Button ok = new Button();
ok.Caption = "OK"; // вызывается метод установки свойства
string s = ok.Caption; // вызывается метод получения свойства
```
При обращении к свойству автоматически вызываются указанные в нем методы чтения и установки.

Синтаксически чтение и запись свойства выглядят почти как методы. Метод **get** должен содержать оператор **return**, возвращающий выражение, для типа которого должно существовать неявное преобразование к типу свойства. В методе **set** используется параметр со стандартным именем **value**, который содержит устанавливаемое значение.

Вообще говоря, свойство может и не связываться с полем. Фактически, оно описывает один или два метода, которые осуществляют некоторые действия над данными того же типа, что и свойство. В отличие от открытых полей, свойства обеспечивают разделение между внутренним состоянием объекта и его интерфейсом и, таким образом, упрощают внесение изменений в класс.

С помощью свойств можно отложить инициализацию поля до того момента, когда оно фактически потребуется, например:

## **class А { private static ComplexObject x; // закрытое поле**

```
 public static ComplexObject X // свойство
{
  get
 {
     if (x == null) 
     {
     x = new ComplexObject();// создание объекта при 1-м обращении
     }
     return х;
 }
}
```
**... }//**Добавим в класс **Monster,** описанный в листинге 8, свойства, позволяющие работать с закрытыми полями этого класса. Свойство **Name** сделаем доступным только для чтения, поскольку имя объекта задается в конструкторе и его изменение не предусмотрено, в свойствах **Health** и **Ammo** введем проверку на положительность устанавливаемой величины. Код класса несколько разрастется, зато упростится его использование.

```
using System;
namespace ConsoleApplication1
{
   class Monster
   { public Monster()
 {
       this.health = 100;
       this.ammo = 100;
       this.name = "Noname";
 }
   public Monster(string name) : this()
 {
       this.name = name;
 }
   public Monster(int health, int ammo, string name)
 {
       this.health = health;
       this.ammo = ammo;
       this.name = name;
 }
```

```
public int Health // свойство Health связано с полем health
 {
      get
      { return health;
 }
      set
        { if (value > 0) health = value;
          else health =0;
 }
     }
   public int Ammo // свойство Ammo связано с полем ammo
     {
      get
 {
        return ammo;
       }
      set
 {
        if (value > 0) ammo = value;
        else ammo = 0;
 }
 }
```

```
public string Name// свойство Name связано с полем name
   {
    get
     {return name;
 }
   }
public void Passport()
  {Console.WriteLine("Monster {0} \t health = {1} ammo = {2}",
name, health, ammo);
   }
string name; // закрытые поля
int health, ammo;
}
class Program
 {
           static void Main(string[] args)
         {Monster Masha = new Monster(200, 200, "Masha");
         Masha. Passport();
          --Masha.Health; // использование свойств
         Masha.Ammo += 100; // использование свойств
         Masha.Passport();}
 }
}
```
*Примечание* – Вообще говоря, в данном случае логичнее использовать не свойство, а просто поле со спецификатором **readonly**. Свойство требуется для демонстрации синтаксиса.

Результат работы программы:

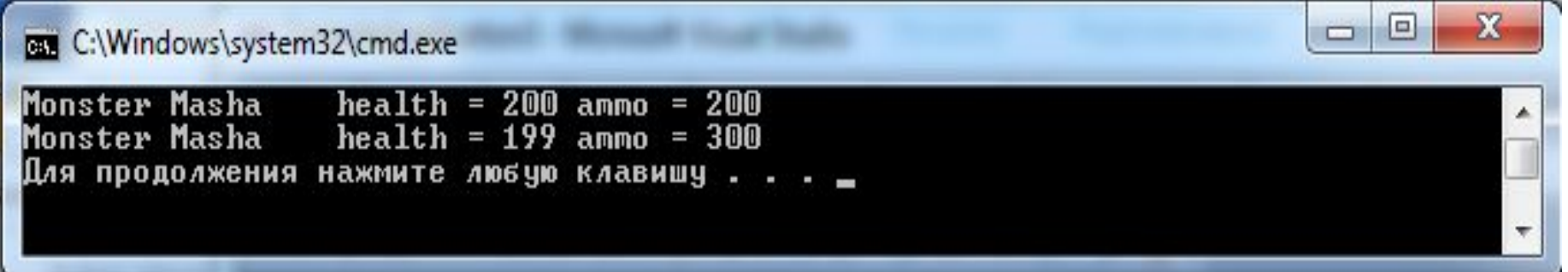

#### Рекомендации по программированию

При создании класса, то есть нового типа данных, следует хорошо продумать его интерфейс - средства работы с классом, доступные использующим его программистам. Интерфейс хорошо спроектированного класса интуитивно ясен, непротиворечив и обозрим. Как правило, он не должен включать поля данных.

Поля предпочтительнее делать закрытыми (private). Это дает возможность впоследствии изменить реализацию класса без изменений в его интерфейсе, а также регулировать доступ к полям класса с помощью набора предоставляемых пользователю свойств и методов. Важно помнить, что поля класса вводятся только для того, чтобы реализовать характеристики класса, представленные в его интерфейсе с помощью свойств и методов.

Не нужно расширять интерфейс класса без необходимости, «на всякий случай», поскольку увеличение количества методов затрудняет понимание класса пользователем (под пользователем имеется в виду программист, применяющий класс).

В идеале интерфейс должен быть полным, то есть:

- предоставлять возможность выполнять любые разумные действия с классом, и одновременно

минимально необходимым - без дублирования и пересечения возможностей методов.

#### *Методы* определяют *поведение класса*.

Каждый метод класса должен решать только *одну задачу* (не надо объединять два коротких независимых фрагмента кода в один метод). Размер метода может варьироваться в широких пределах, все зависит от того, какие функции он выполняет.

Желательно, чтобы тело метода помещалось на 1-2 экрана: одинаково сложно разбираться в программе, содержащей несколько необъятных функций, и в россыпи из сотен единиц по несколько строк каждая.

Если метод реализует *сложные действия*, следует разбить его на последовательность шагов, и каждый шаг оформить в виде вспомогательной функции (метода со спецификатором private).

Если некоторые *действия встречаются в коде хотя бы дважды*, их также нужно оформить в виде отдельной функции.

*Создание любой функции следует начинать с ее интерфейса*, то есть заголовка.

Необходимо четко представлять себе:

- какие параметры функция должна *получать*;

- какие результаты *формировать*.

Входные параметры обычно перечисляют в начале *списка параметров*.

Предпочтительнее, чтобы каждая функция вычисляла ровно один результат, однако это не всегда оправдано.

Если величина вычисляется внутри функции и возвращается из нее необходимо использовать параметров, через СПИСОК перед соответствующим параметром ключевое слово out.

Если параметр значимого типа может изменить свою величину внутри функции, его предваряют ключевым словом ref. Величины ссылочного типа всегда передаются по адресу и, следовательно, могут изменить внутри функции свое значение.

Необходимо стремиться к максимальному сокращению области действия каждой переменной, то есть к реализации принципа инкапсуляции. Это упрощает отладку программы, поскольку ограничивает область поиска ошибки. Следовательно, величины, используемые только в функции, следует описывать внутри нее как локальные переменные.

Поля, характеризующие класс в целом, то есть имеющие одно и то же значение для всех экземпляров, следует описывать как статические.

Все литералы, связанные с классом (числовые и строковые константы), описываются как поля-константы с именами, отражающими их СМЫСЛ.